Effacer **E**

# **Entente concernant le crédit d'impôt pour la création d'emplois dans une région désignée**

Vous devez remplir ce formulaire pour une société qui demande le crédit d'impôt pour la création d'emplois dans une région désignée lorsque cette société est **membre d'un groupe de sociétés associées qui** exploitent une entreprise dans un secteur d'activité décrit dans le certificat d'admissibilité délivré à la société qui demande ce crédit d'impôt pour l'année, et parmi lesquelles au moins une est admissible au crédit d'impôt pour la création d'emplois dans une région désignée.

Pour remplir ce formulaire, vous devez avoir à votre disposition les renseignements contenus dans la partie 2 du formulaire Crédit d'impôt pour la création d'emplois dans une région désignée (CO-1029.8.36.RV), rempli pour chacune

des sociétés associées admissibles au crédit d'impôt pour l'année civile visée et, s'il y a lieu, les renseignements sur les sociétés non admissibles au crédit contenus dans la partie 3 du formulaire CO-1029.8.36.RV que vous avez rempli.

Le représentant autorisé de chacune des sociétés admissibles doit signer le présent formulaire dûment rempli.

Ce formulaire doit accompagner la *Déclaration de revenus des sociétés* (CO-17) de chacune des sociétés admissibles au crédit.

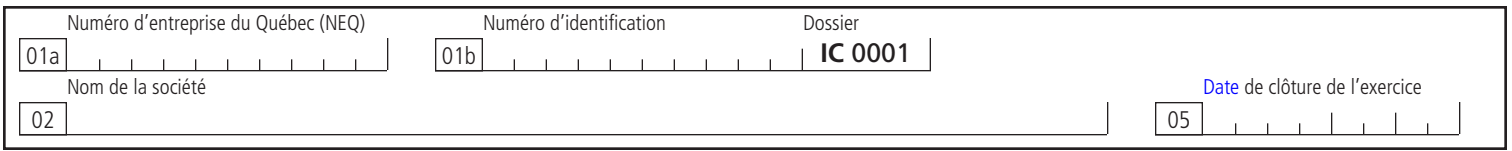

La partie 1 de ce formulaire prévoit l'inscription de renseignements pour trois sociétés admissibles au crédit d'impôt et pour trois sociétés non admissibles au crédit d'impôt.

Les parties 2 et 3 prévoient l'inscription de renseignements concernant les trois sociétés admissibles dont il est question à la partie 1. Si le nombre de sociétés visées à l'une de ces parties excède celui prévu par le formulaire, joignez une feuille contenant les renseignements et les calculs demandés dans ces parties. Vous pouvez également utiliser un autre exemplaire du formulaire.

# **1 Augmentation de la masse salariale à répartir**

Année civile visée par la présente entente  $\sim$   $\sim$   $\sim$   $\sim$   $\sim$ 

Secteur d'activité des entreprises visées :

Revenu

**Québec man** 

# **1.1 Sociétés associées admissibles au crédit**

Remplissez le tableau ci-dessous en respectant les consignes suivantes :

- inscrivez à la ligne 7 le nom de la société visée par ce formulaire, et aux autres lignes, celui des autres sociétés associées admissibles au crédit ;
- inscrivez ensuite, pour chaque société, aux colonnes 1 et 2, les montants E et E.1 et aux colonnes 3 et 4, les montant F et F.1 calculés à la ligne 34 du formulaire CO-1029.8.36.RV rempli pour cette société.

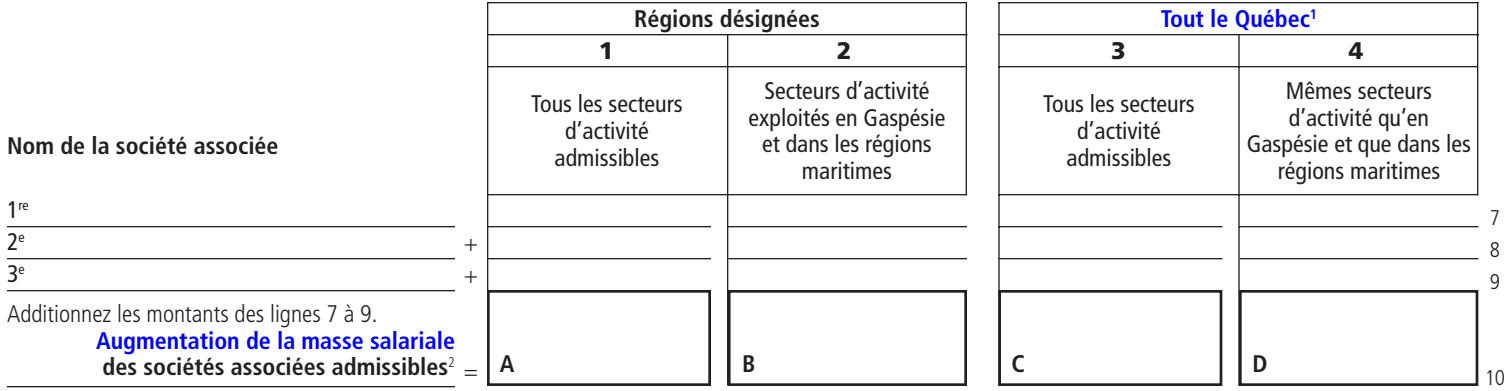

1. Les montants des colonnes 1 et 2 doivent être considérés dans le calcul des montants des colonnes 3 et 4.

2. Si le montant à inscrire à cette ligne est négatif, inscrivez 0.

 **Suite .**

### **1.2 Sociétés associées non admissibles au crédit**

Remplissez les lignes ci-dessous en respectant les consignes suivantes pour chaque société associée **non admissible au crédit d'impôt**, mais qui exploite une entreprise dont le secteur d'activité est décrit sur le certificat d'admissibilité délivré à la société associée admissible au crédit visée par ce formulaire :

- inscrivez aux lignes 15 à 17 le nom de la société non admissible ;
- inscrivez aux colonnes 1 et 2 de la ligne attribuée à une société non admissible, le montant P ou P.1 et le montant R ou R.1 calculés, pour chacune des sociétés non admissibles au crédit, à la partie 3.3 du formulaire CO-1029.8.36.RV rempli pour la société qui demande le crédit.

Inscrivez les montants négatifs entre parenthèses.

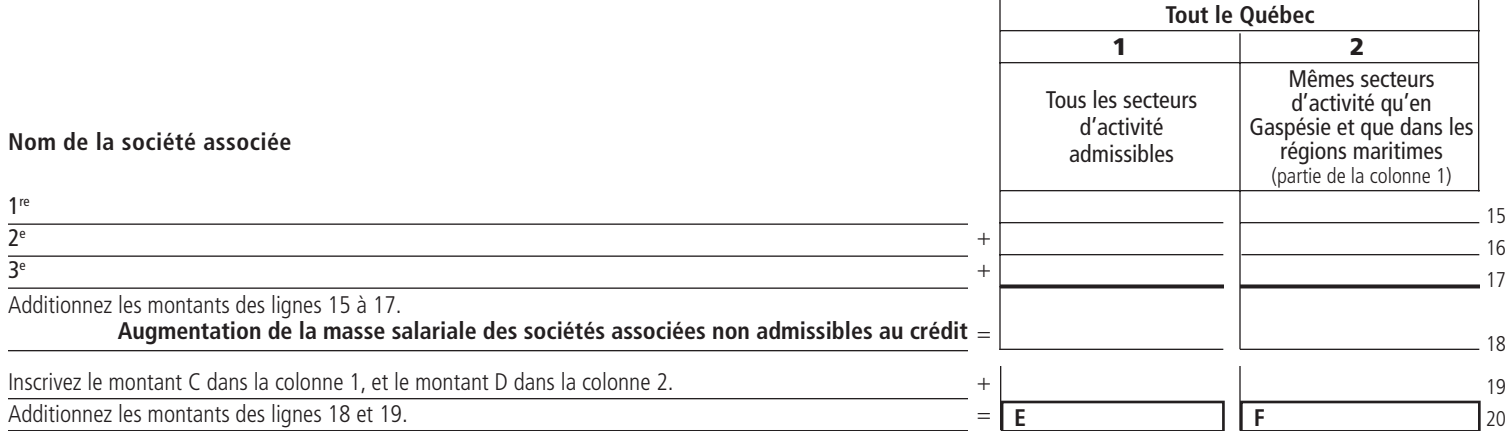

#### **1.3 Augmentation de la masse salariale à répartir entre les sociétés admissibles au crédit**

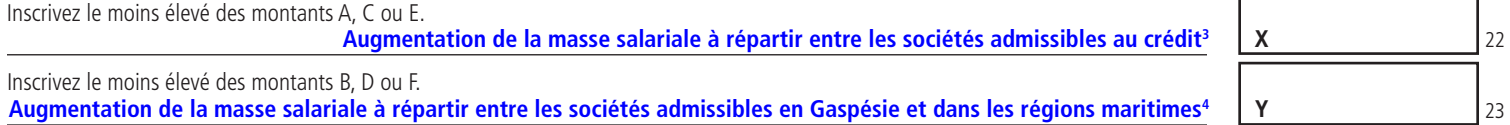

## **2 Répartition de l'augmentation de la masse salariale entre les sociétés admissibles**

Remplissez les colonnes 1 à 3 du tableau ci-dessous en y inscrivant les renseignements demandés pour chacune des sociétés **associées admissibles** au crédit d'impôt. Reportez le montant X à la colonne 4 et le montant Y à la colonne 5 de la ligne 25. Répartissez ces montants entre les sociétés associées admissibles au crédit pour une région désignée selon le secteur d'activité qui les concerne (lignes 26 à 28).

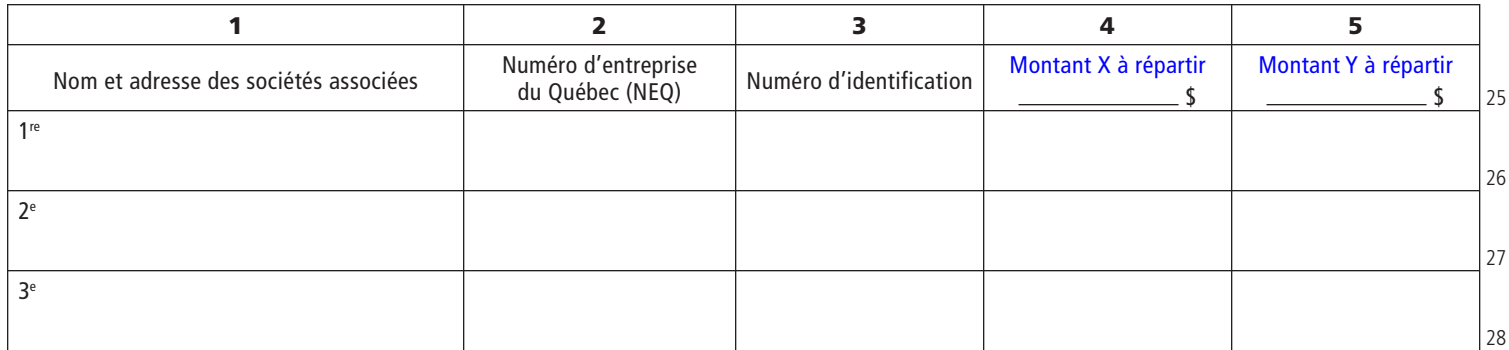

Reportez la partie du montant X et la partie du montant Y, s'il y a lieu, attribuées à la société qui demande le crédit, aux colonnes 1 et 2 de la ligne 68 du formulaire CO-1029.8.36.RV rempli pour elle.

# **3 Entente**

Il est convenu par les présentes que les augmentations de la masse salariale (montant X et montant Y) pour l'année civile inscrite à la partie 1 doivent être réparties comme il est indiqué à la colonne 4 et, s'il y a lieu à la colonne 5, de la partie 2.

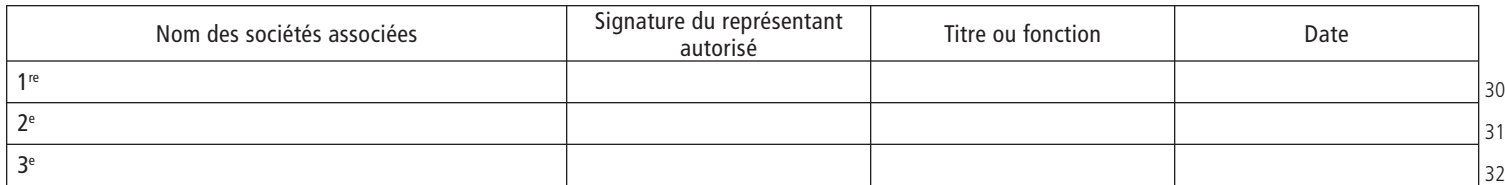

3. Le montant X représente l'augmentation de la masse salariale maximale qui peut être attribuée à toutes les sociétés admissibles au crédit d'impôt pour la création d'emplois dans une région désignée.

4. Le montant Y inscrit à cette ligne est inclus dans le montant X.